# **Functional options**

**where user-friendly API begins**

Mateusz Szostok SAP Hybris

### **Agenda**

- Define our problem
- Let's solve our problem!

## **Let's build an HTTP request wrapper to provide useful metrics**

## **Let's build an HTTP request wrapper to provide useful metrics**

### **You start with the simplest api**

```
func NewMeteredHandler(u http.Handler, address string) (http.Handler, error) {
   svc := &MeteredHandler{
       underlying: u,
       riemannClient: riemann.NewClient(address),
    }
   // register metrics
   err := reg.Register(MetricSuffixSucceeded, svc.succeededMetric)
   if err != nil {}
   // ....
   return svc, nil
}
```
### **Usage**

```
rtr := mux.NewRouter()
```

```
meteredRtr, _ := riemann.NewMeteredHandler(rtr, "riemann:5555")
```

```
http.ListenAndServe(":8080", metredRtr)
```
## **Features, Features, Features**

- "how to override default success or client failure status code?"
- "to determine if it's client failure I need to check response body, do you support that?"
- "can I change flush metrics frequency?"
- **.. and more, more, more...** $\bullet$

## **BREAKING CHANGE: Add possibility to change status codes**

// NewMeteredHandler creates an http.Handler instance which produce metrics about status codes // and execution time.

//

- // u defines underlying http handler
- // address defines address of riemann server
- // successStatusCodes defines https success status codes
- // clientFailureStatusCodes defines https client failure status codes
- // serverFailureStatusCodes defines https server failure status codes
- func NewMeteredHandler(u http.Handler, address string, successStatusCodes,

clientFailureStatusCodes, serverFailureStatusCodes []int) (http.Handler, error) {

// body

}

## **BREAKING CHANGE: Add possibility to change ush metrics frequency**

// NewMeteredHandler creates an http.Handler instance which produce metrics about status codes // and execution time.

- //
- // u defines underlying http handler
- // address defines address of riemann server
- // flushMetricFrequency defines how often metric will be flushed to Riemann server
- // successStatusCodes defines https success status codes
- // clientFailureStatusCodes defines https client failure status codes
- // serverFailureStatusCodes defines https server failure status codes
- func NewMeteredHandler(u http.Handler, address string, flushMetricFrequency time.Duration, succesStatusCodes, clientFailureStatusCodes,

```
serverFailureStatusCodes []int) (http.Handler, error) {
```
- // body
- }

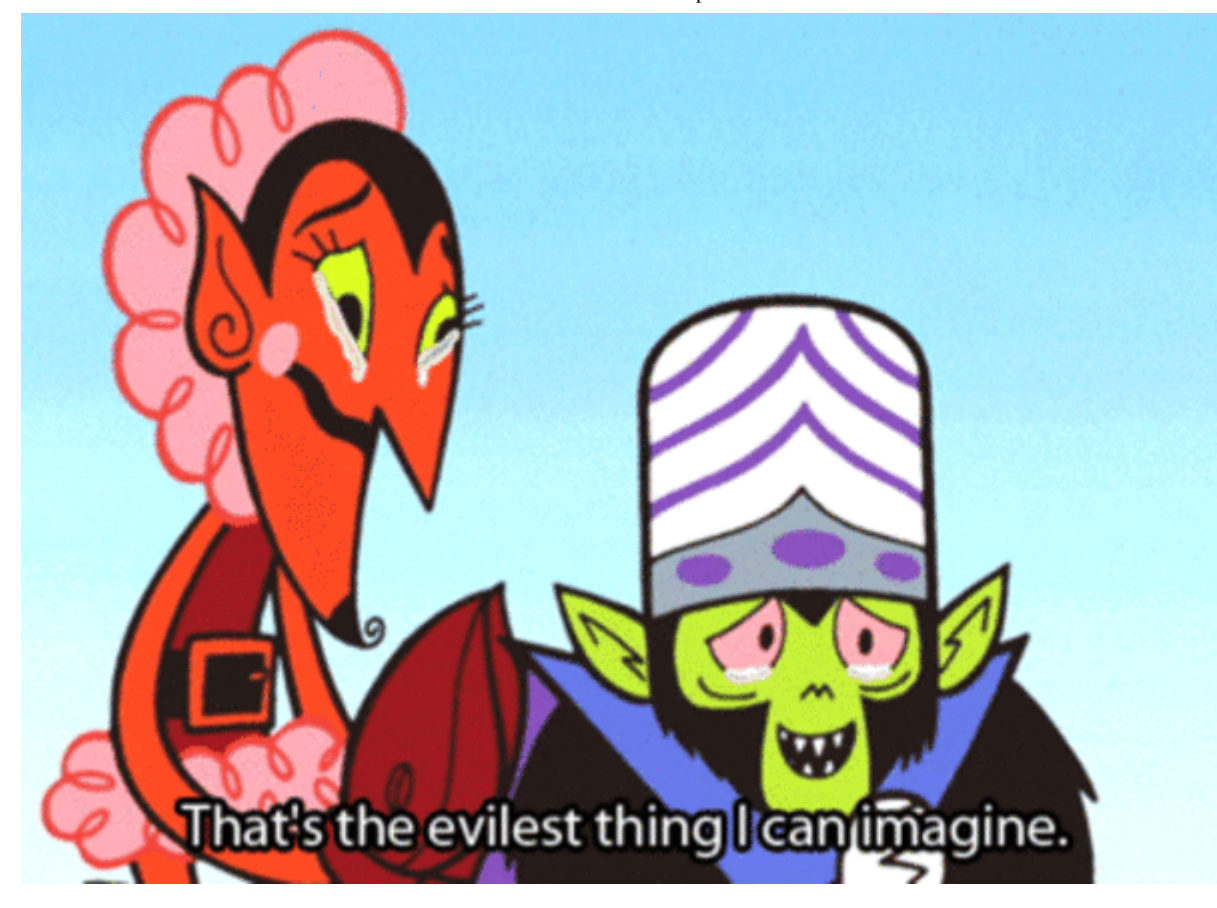

## **Solution 1: Use specialized functions, à la Server**

// NewMeteredHandler creates an http.Handler instance which produce metrics about status codes // and execution time.

func NewMeteredHandler(u http.Handler, address string) (http.Handler, error)

// NewMeteredHandlerWithFlushFrequency creates an http.Handler instance which

// produce metrics about status codes and execution time.

// Only given status code will be treated as success.

func NewMeteredHandlerWithSuccessStatusCodes(u http.Handler, address string, succesStatusCodes []int) (http.Handler, error)

// NewMeteredHandlerWithFlushFrequency creates an http.Handler instance which

// produce metrics about status codes and execution time

// which will be flushed to the server with given duration.

func NewMeteredHandlerWithFlushFrequency(u http.Handler, address string,

flushMetricFrequency time.Duration) (http.Handler, error)

## **Props and cons of using specialized functions**

### **props**

callers call dedicated function only with params which he is interested in

### **cons**

- providing every possible permutation can quickly become overwhelming
- duplication of godoc $\bullet$

### **Solution 2: Use a configuration struct**

```
// Config contains parameters to configure Riemann metered handler
type Config struct {
    // FlushMetricFrequency defines how often metric will be flushed to Riemann server
    FlushMetricFrequency time.Duration
    // SuccessStatusCodes defines https success status codes
    SuccessStatusCodes []int
    // ClientFailureStatusCodes defines https client failure status codes
    ClientFailureStatusCodes []int
    // ServerFailureStatusCodes defines https server failure status codes
    ServerFailureStatusCodes []int
}
func NewMeteredHandler(u http.Handler, address string, cfg Config) (http.Handler, error) {
    // body
}
```
### **Default values**

```
func main() {
    metered, \overline{\phantom{a}} := riemann.NewMeteredHandler(rtr, "riemann:5555", Config{
         FlushMetricFrequency: 5*time.Second,
    })
}
```
## **Default values, problems**

```
type Config struct {
   // Maximum allowed concurrent connections to the Riemann server
   // if unset defaults to 3
   MaxConcurrentConnection int
}
func main() {
   metered, _ := riemann.NewMeteredHandler(rtr, "riemann:5555", Config{
        MaxConcurrentConnection: 0, // oops
   })
}
```
3/2/2018 Functional options

## **"I just want a metered handler, I don't wantto thing aboutit"**

```
func main() {
    metered, \overline{\phantom{A}} := riemann.NewMeteredHandler(rtr, "riemann:5555", Config{})
}
```
### **Pass a pointer to the value instead**

```
// Config contains parameters to configure Riemann metered handler
type Config struct {
   // Fields
}
func NewMeteredHandler(u http.Handler, address string, cfg *Config) (http.Handler, error) {
// body
```
#### }

### **Usage**

```
func main() {
   metered, _ := riemann.NewMeteredHandler(rtr, "riemann:5555", nil)
}
```
## **Props and cons of using conguration struct**

### **props**

- new feature can be added over time, while the public API for creating a server itself remains unchanged.
- godoc on each variable instead of huge one comment
- potentially enables the callers to use the zero value to signify they they want the default

#### **cons**

- even if we do not want to change any of the configuration parameters, we still need to  $\bullet$ pass something
- allowed mutation after passing to constructor

3/2/2018 Functional options

## **You can't make everyone happy you're not a jar of Nutella.**

3/2/2018 Functional options

## **Our Nutella: Functional options to the rescue!**

### Designers

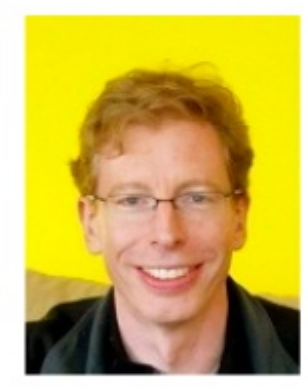

Robert Griesemer

V8 JavaScript engine, Java HotSpot VM

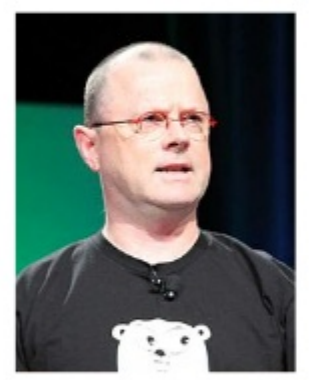

 $Rob$  Pike

UNIX, Plan 9, UTF-8

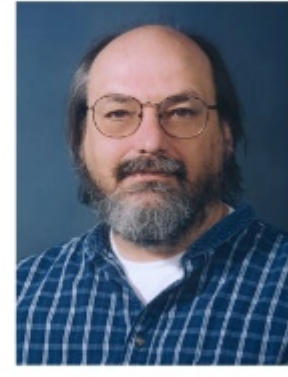

Ken Thompson

UNIX, Plan 9, B language, UTF-8

 $\mathfrak{S}$ 

## **Functional option, how to**

### Define new type for functional options

// MeteredHandlerOption is a functional option type, which allows you to use optional configuration. type MeteredHandlerOption func(\*MeteredHandler) error

The function signature should include required fields like *address*, and everything else is an option

func NewMeteredHandler(u http.Handler, address string, options ...MeteredHandlerOption) (http.Handler, error)

### New we can use it as before

meteredRtr, \_ := riemann.NewMeteredHandler(rtr, "riemann:5555")

## **Functional option, how to**

### It's really easy to use defaults

```
func NewMeteredHandler(u http.Handler, address string,
   options ...MeteredHandlerOption) (http.Handler, error) {
   h := &MeteredHandler{
       underlying: u,
       riemannClient: riemann.NewClient(address),
       successPredicate: defaultSuccessPredicate,
       clientFailurePredicate: defaultClientFailurePredicate,
       serverFailurePredicate: defaultServerFailurePredicate,
       flushMetricFrequency: time.Second,
   }
   // apply each of the options individually in the order the user supplies them
   for \overline{\phantom{a}}, option := range options {
       if err := option(h); err := nil {
           return nil, err
        }
    }
   return h, nil
}
```
## **Override default success status code (Non-breaking change)**

// MeteredHandlerOption is a functional option type, which allows you to use optional configuration. type MeteredHandlerOption func(\*MeteredHandler) error

```
// WithSuccessStatusCodes is a functional option,
// which modifies success status code selection predicate.
func WithSuccessStatusCodes(statusCodes ...int) MeteredHandlerOption {
   return func(h *MeteredHandler) {
       h.successPredicate = statusCodes
    }
}
```
### **Usage**

NewMeteredHandler(rtr, "riem:5555", WithSuccessStatusCodes(http.StatusOK, http.StatusNoContent))

## **Override flush metrics frequency (Non-breaking change)**

// FlushMetricFrequency is a functional option, which modifies flush metric frequency. func WithFlushMetricFrequency(d time.Duration) MeteredHandlerOption { return func(h \*MeteredHandler) { h.flushMetricFrequency = d } }

### **Usage**

```
NewMeteredHandler(rtr, "riemann:5555",
   WithSuccessStatusCodes(http.StatusOK, http.StatusNoContent),
   WithFlushMetricFrequency(60*time.Second),
)
```
### **Unlimited combinations**

```
NewMeteredHandler(rtr, "riemann:5555",
   WithClientFailureStatusCodes(http.StatusBadRequest),
   WithSuccessStatusCodes(http.StatusOK, http.StatusNoContent),
   WithFlushMetricFrequency(60*time.Second),
)
```
## **Who is using functional options?**

### gRPC

type DialOption func(\*dialOptions) func WithAuthority(a string) DialOption func WithStatsHandler(h stats.Handler) DialOption

type ServerOption func(\*options) func Creds(c credentials.TransportCredentials) ServerOption func StreamInterceptor(i StreamServerInterceptor) ServerOption

### [github.com/grpc/grpc-go](https://github.com/grpc/grpc-go)(https://github.com/grpc/grpc-go)

### nats-io

type Option func(\*Options) error func Name(name string) Option func Secure(tls ...\*tls.Config) Option func RootCAs(file ...string) Option

[github.com/nats-io/go-nats](https://github.com/nats-io/go-nats)(https://github.com/nats-io/go-nats)

## **Mistakes are a inevitable consequence of doing something new**

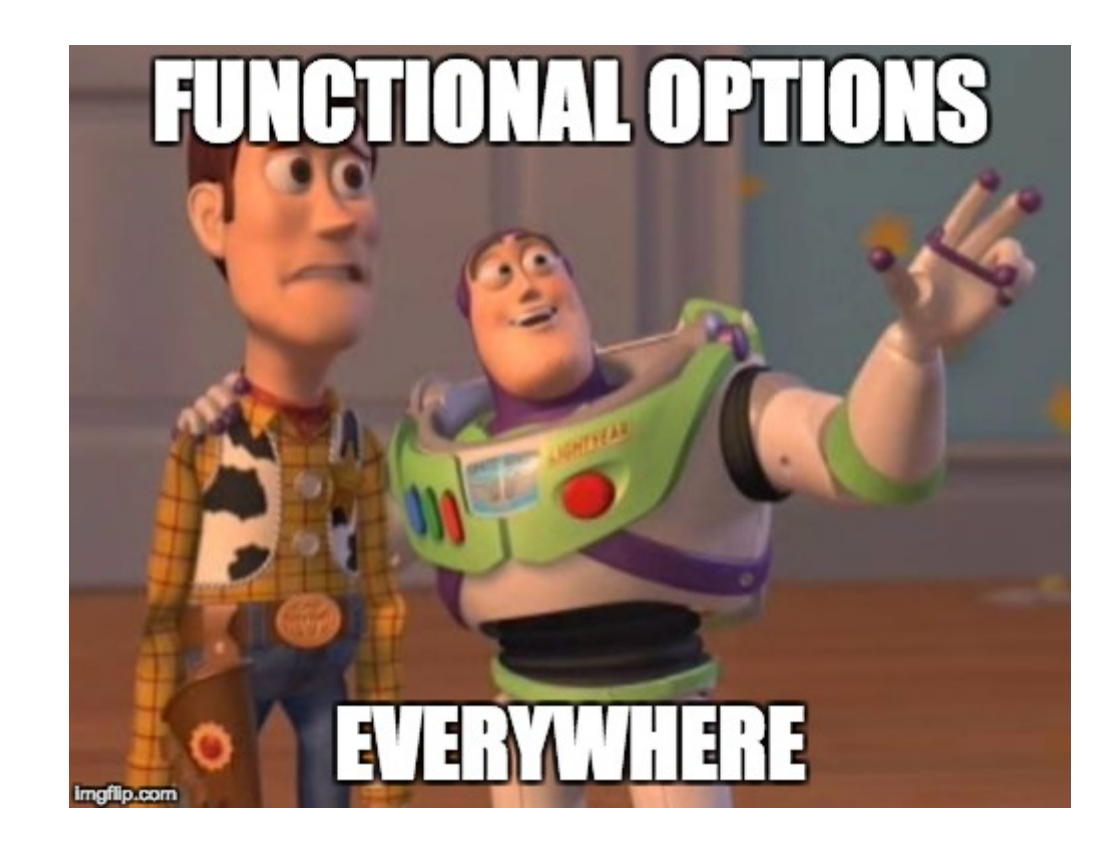

## **Well know over engineering**

```
// ServiceOption is a signature for function option
type ServiceOption func(*expiratorService)
// WithClock provides ability for setting clock function
func WithClock(clock clock.Clock) ServiceOption {
    return func(s *expiratorService) {
        s.clock = clock
    }
}
func NewService(cfg Config, log *logrus.Entry, expirator Expirator,
                options ...ServiceOption) (service.StartableService, error) {
   expSvc := &expiratorService{
        // init fields
    }
    for \overline{\phantom{a}}, option := range options {
        if err := option(expSvc); err := nil {
            return nil, err
        }
    }
}
```
### **Used only in test**

expSvc := expirator.NewService(expirator.Config{}, logger.New(&logger.Config{}), expiratorMock, expirator.WithClock(clockMock))

*Better is to use export test.go pattern* 

```
// export_test.go
     package expirator
     func (e *expirator) SetClock(clock clock.Clock) {
         e.clock = clock
      }
```
## **Thank you**

Mateusz Szostok SAP Hybris [mateusz.szostok@sap.com](mailto:mateusz.szostok@sap.com)(mailto:mateusz.szostok@sap.com)